# **Free Water Art Brushes - (2,515 Free Downloads)**

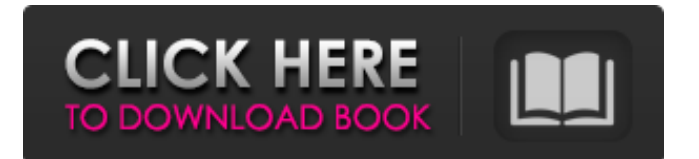

#### **Photoshop Water Brushes Free Download Crack Free**

This guide will give you a basic overview of Photoshop's layers in a step-by-step tutorial. It will help users create and enhance photos with basic techniques. For more detail and assistance, visit Photofaces.com. Adobe Photoshop Basics Designing a new layout or photo requires a great deal of preparation. As you understand Photoshop's various layers you will be able to create your own layouts, use photo manipulation, and add text. With Photoshop, creating layered designs and editing them allows you to keep the design consistent throughout changes. A design can be built up in layers. Layers can be added to layers, groups and other options to create a design. Photoshop has three layers of support. This tutorial will focus on layers. There are currently two levels of support for Photoshop. Photoshop CS1 (CS3) users can use layer masks, while Photoshop CS4 users (CS5) can use adjustment layers and adjustment masks. With this in mind, the Photoshop experience is similar to programs like Illustrator or Corel Draw. Although Photoshop can handle extremely large images, it works best when working with small files. Editing Out Problems Basic steps are involved in Photoshop layer creation. It is best to learn the basic steps as you go, instead of jumping into a project and working through a tutorial. Photoshop's relatively simple processes make the editing process easier to understand. If you are using Adobe Acrobat instead of Photoshop, you can use the PDF page turn system for guidance as well. Importing an Image First, a picture must be imported into Photoshop. Most people use the image import tool, but a vector or bitmap image can also be imported. From there, you can use the Rectangular Marquee tool to cut out the background. You should save the background with a different file name, like "background.psd." Then you can import your image into Photoshop. In the Image menu, select "File," then "Open." A File dialog box will open. You should drag your background file into this dialog box. In Photoshop you can see several options for the file format, such as JPEG, GIF, BMP, PSD, TIFF or DNG. Choose the format you're most familiar with. Once you have selected the desired file format, select the All Files option on the left side of the dialog box. You should choose either "Show All Files" or "Choose Folder and

#### **Photoshop Water Brushes Free Download Crack+ Torrent PC/Windows**

According to Wikipedia it has been released since 2000 as Photoshop Elements 8. It is developed and distributed by Adobe since 2001. There are many hacks you can do in this version, but all of them are little and without the risky. The best Photoshop hacks that are still for Photoshop 2019 How to complete this Photoshop tutorial? We have two Photoshop tutorials below that you can use for complete this tutorial: Discover how to make a fake adobe brush in Photoshop. Fool around with the Photoshop layer timeline and transform it into a magical realm of dazzling colors. First, we will discuss the techniques used in the tutorial and then the apps and software that you will need to complete this tutorial. What Photoshop equipment you will need Here are the Photoshop equipment and software that you will need: Good tools you will use Creating a gradient in Photoshop. Shaping and creating a perfect circle. Polar coordinate to align a shape with a path. Creating concentric circles by creating a circle and keep overlapping the edge of the shape with different colors. Angle plus shape tool to move pixels in a complex shape. Using the Pen tool to make an image more complex. Creating text in Photoshop. The most important Photoshop plug-ins that you will use Create a gradient, a shadow, and two custom brushes. Create a color box with an HDR image. Create a texture with an overhead image. Create a gradient. Add a flare effect and a drop shadow. Change the colors with the picker. Make a colorized image with the grunge effect. Apply textures with a blending method to give a random look to the image. Make an image opaque with the alpha channel. Do not forget Photoshop plugins that will make the image look more realistic. Apply blur and different effects to the image. Using the Photoshop plug-in called Fpx Gimp plug-in. How to make the easiest Photoshop hack? Easy techniques that you can use to complete the tutorial Simple gradient for the background. Creating the magic shape. Creating concentric circles by overlapping the edges of the shape with the desired color. Expanding the shape. Adding the shadow. Creating the shapes of the text. Creating the text with a brush. 05a79cecff

## **Photoshop Water Brushes Free Download Crack Full Product Key For PC**

Q: How to customize RadTreeView in.NET 4.5 I have a problem with a RadTreeView in ASP.NET 4.5. I want to customize the RadTreeView in this way: Row items are not automatically expanded when mouse on them Drag and Drop enabled for children items, also for parent items. Tree items can only contain images, no text. When an item is double clicked, the background color of that item is changed. How can I do it? A: You should place RadTreeView in a RadToolBar or RadToolBarSetter (by doing so it will be placed automatically in your web form). Once it is part of RadToolBar, you should enable Column and Row checkboxes in it's properties. After that, using ShowExpander and ShowButtonProperties controls, you should make this nodes expand/collapse items: If you still want to make the nodes expand on double click, there is one other solution - make your node expand on double click and then use the ShowCheckMarkProperties property to make it collapse again on double click. More information about RadToolBarSetter can be found on this article (you can find Telerik UI for ASP.NET website here). A: I had the same issue with the default RadTreeview in ASP.NET and did not found a complete solution. In case of problems, I found a solution here: What I did was:

### **What's New In Photoshop Water Brushes Free Download?**

The Pinch tool allows you to zoom into an image. ##v

## **System Requirements For Photoshop Water Brushes Free Download:**

Windows 7 x64 Minimum: Processor: Intel Core 2 Duo E6750 @ 2.66GHz, 3.0GHz or AMD equivalent Memory: 4 GB RAM Graphics: Nvidia Geforce 8600 GTS 512, ATI Radeon HD 4850 DirectX: Version 9.0 Hard Disk: 5 GB available space Graphics:

<https://jobdahanday.com/quicktime-camera-raw-presets-for-photoshop-cs5/> <http://www.rosesebastian.com/2022/07/01/adobe-photoshop-cc-download/> [http://bookmanufacturers.org/wp](http://bookmanufacturers.org/wp-content/uploads/2022/07/Photoshop_CC_2019_10_1323__2_Crack_English__English.pdf)content/uploads/2022/07/Photoshop\_CC\_2019\_10\_1323\_\_2\_Crack\_English\_English.pdf <https://gimgame.ru/adobe-photoshop-7-0-1-0-free-download/> <http://www.coneccta.com/2022/07/01/photoshop-7-0-download/> <http://lectomania.com/wp-content/uploads/2022/07/albevan.pdf> <https://www.globemeets.com/wp-content/uploads/2022/07/vardferm.pdf> <http://www.babel-web.eu/p7/free-open-photoshop-flyer-template-free/> <https://burgdapaloula.wixsite.com/tutacaxu/post/free-adobe-photoshop-7> <https://innovacioncosmetica.com/download-photoshop-cs6-for-pc-linux/> <https://corona-station.com/wp-content/uploads/2022/07/gilbfynn.pdf> <https://bodhirajabs.com/photoshop-cs6-cracked-full-version-keygen/> <https://shravasti.fastnews24x7.com/advert/nametype> [https://lll.dlxyjf.com/upload/files/2022/07/LDnWvLfglGwZ7UZPR2rq\\_01\\_644dc640370f1e46a71c3a617871c152\\_file.](https://lll.dlxyjf.com/upload/files/2022/07/LDnWvLfglGwZ7UZPR2rq_01_644dc640370f1e46a71c3a617871c152_file.pdf) [pdf](https://lll.dlxyjf.com/upload/files/2022/07/LDnWvLfglGwZ7UZPR2rq_01_644dc640370f1e46a71c3a617871c152_file.pdf) <https://www.distributorbangunan.com/adobe-photoshop-2019-for-windows-7-ultimate-crack/> <https://www.2el3byazici.com/24297-2/> <http://cuisinefavorits.online/?p=8126> <https://www.careerfirst.lk/sites/default/files/webform/cv/leodgwy744.pdf> <https://ar4f.com/2022/07/01/free-download-photoshop-cs6/> <http://fede-percu.fr/free-photoshop-cs6-2020-for-windows/>